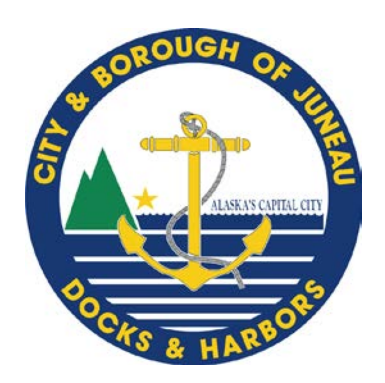

City & Borough of Juneau • Docks & Harbors 155 S. Seward Street • Juneau, AK 99801 (907) 586-0292 Phone • (907) 586-0295 Fax

# **Port of Juneau**

### **POSTING NOTICE OF APPARENT SELECTED PROPOSERS**

 **August 7th, 2019** 

#### SUBJECT: RFP DH19-088 CIVIL ENGINEERING SERVICES

Three proposals for civil engineering services were received on July 12th, 2019. A Selection Committee of three Docks & Harbors employees reviewed and evaluated the proposals with the results provided in enclosure (1). The advertised RFP indicated that Docks & Harbors may select up to two term contractors for civil engineering services.

#### **Successful Proposers**

PND Engineers R&M Consultants

CBJ intends to award term contracts to: PND Engineers, Inc. 9360 Glacier Hwy, Suite 100, Juneau, AK 99801; and, R&M Consultants, Inc. 9101 Vanguard Drive Anchorage, AK 99507

The City and Borough of Juneau - Docks and Harbors appreciates participation in the subject solicitation and thanks all who submitted proposals.

This notice begins the protest period per City Purchasing Code 53.50.062. The Purchasing Code is available online at [www.Juneau.org/law/code/purchasing.pdf](http://www.juneau.org/law/code/purchasing.pdf) or by calling Docks and Harbors at 907.586.0292.

Sincerely,

arl U Uchin

Carl Uchytil, P.E. Port Director City and Borough of Juneau

Encl (1) Proposal Evaluation Summary

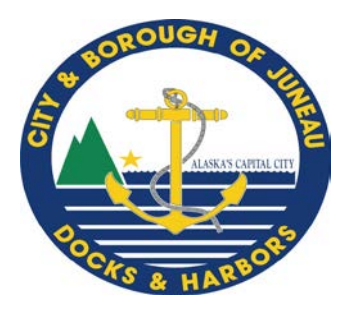

## **PROPOSAL EVALUATION SUMMARY**

RFP DH19-088 Project

Date: August 6, 2019

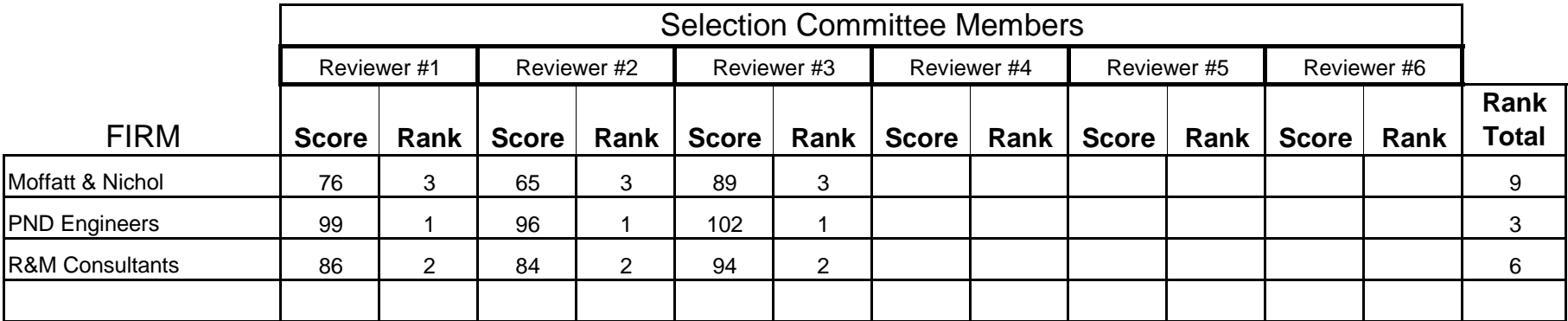

Note: The Proposer with the lowest composite numerical rank will be declared the apparent successful proposer.